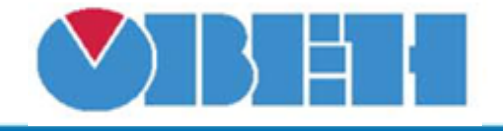

# **Масштабирование входного сигнала с ограничением (SCALE)**

## [Обсуждение на форуме](http://www.owen.ru/forum/showthread.php?t=25067)

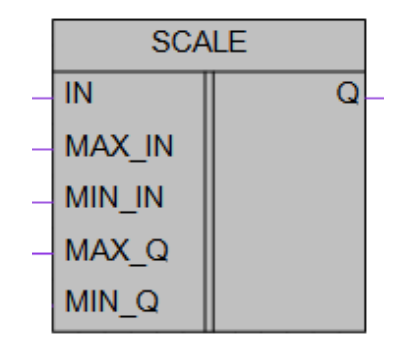

Рисунок 1 – Условное обозначение

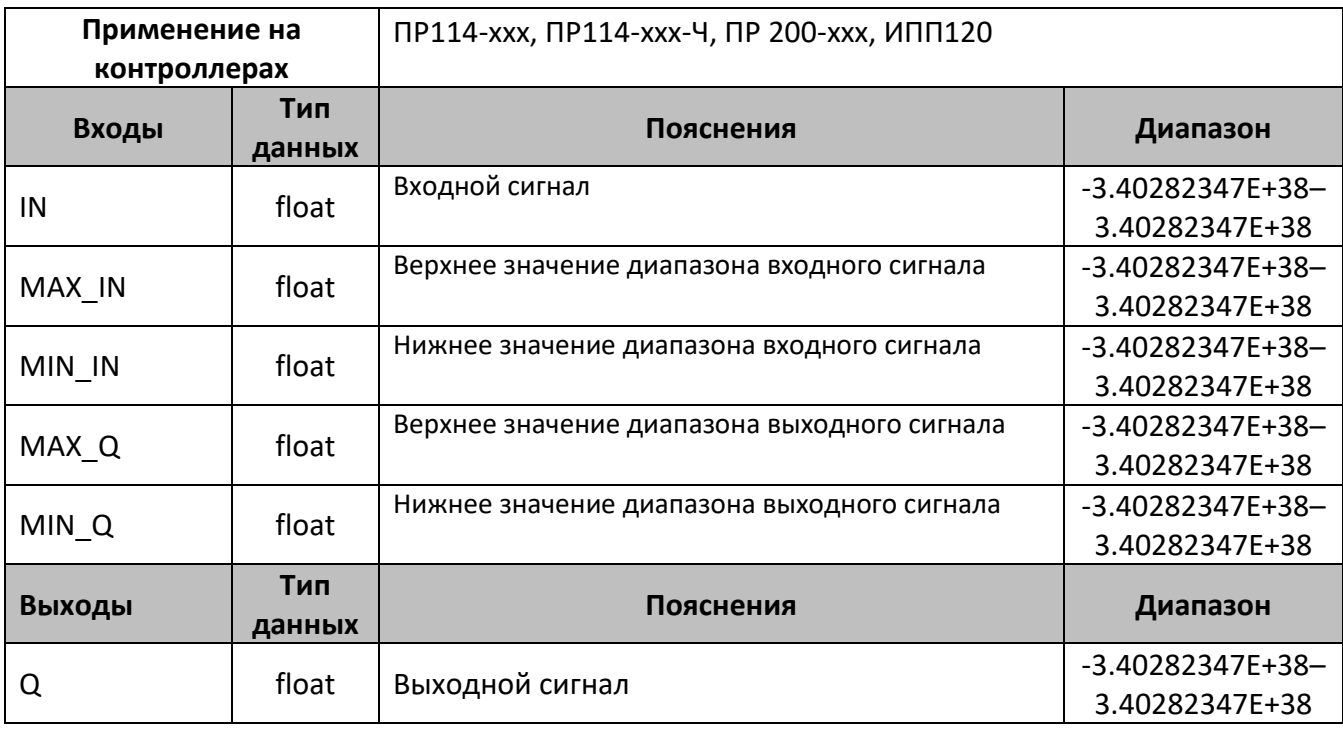

## **Описание работы макроса**

Макрос пропорционально переносит значение (IN) из текущего диапазона значений, ограниченного (MAX\_IN, MIN\_IN) в новый диапазон (MAX\_Q, MIN\_Q), заданный параметрами.

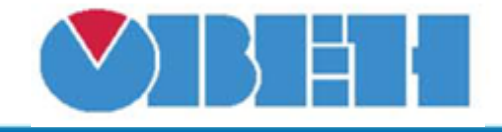

## **Структура макроса**

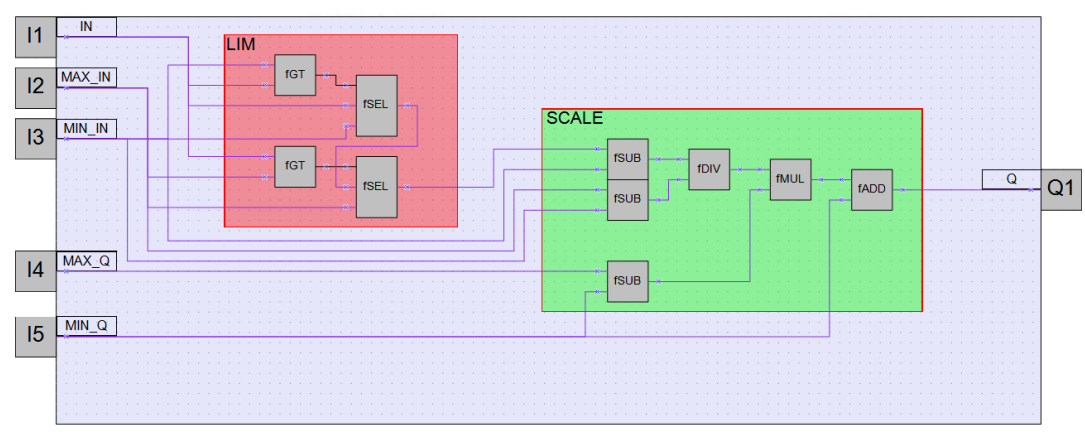

Рисунок 2 – Структурная (функциональная) схема макроса

## **Пример работы**

На рисунке 3 приведен пример работы макроса в режиме симуляции. В этом алгоритме входной сигнал, ограниченный значениями 0-100, преобразуется в

диапазон 4-20

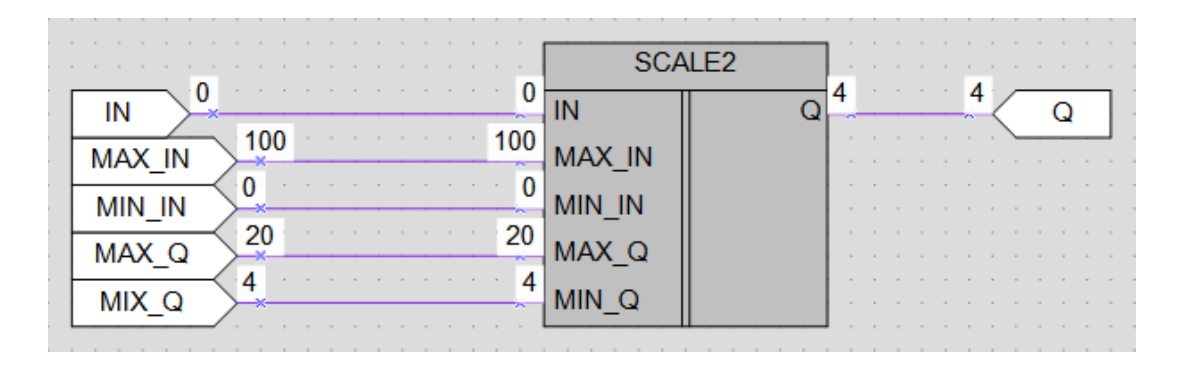

## Рисунок 3 – Пример работы макроса

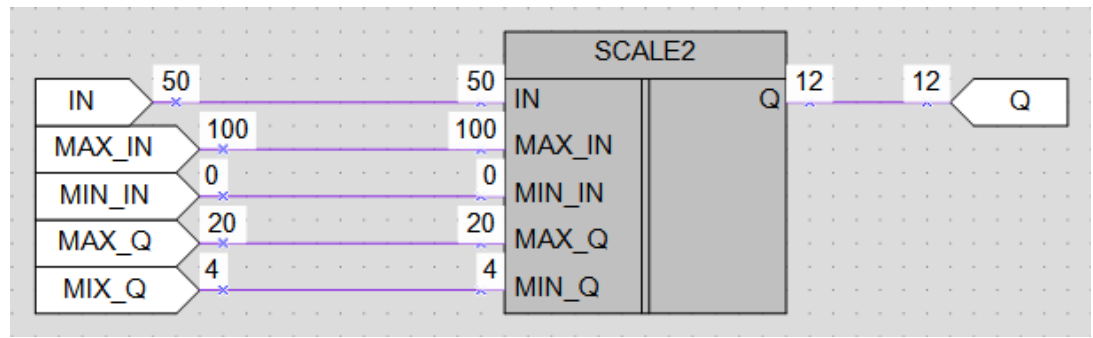

Рисунок 3 – Пример работы макроса

#### **Область применения макроса:**

1) В алгоритмах в которых необходимо масштабировать входной или выходной сигнал

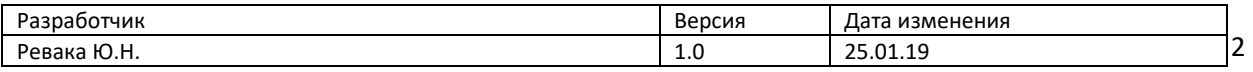